## **An introduction to Zeta**

Tobias Rossmann National University of Ireland, Galway

> Düsseldorf September 2018

# **Zeta (2014–)**

- ... is a package for <u>Sage [\(http://www.sagemath.org/\)](http://www.sagemath.org/)</u> (which also relies on Singular, Normaliz, LattE, ...)
- ... provides methods for computing various types (ask, subobject, ...) of zeta functions in "fortunate cases"
- ... is freely available [\(http://www.maths.nuigalway.ie/~rossmann/Zeta/\)](http://www.maths.nuigalway.ie/~rossmann/Zeta/)
- ... implements techniques outlined here [\(https://doi.org/10.1007/978-3-319-](https://doi.org/10.1007/978-3-319-70566-8_25) 70566-8\_25)

# **Sage (2005–)**

*is a free open-source mathematicssoftware system licensed under the GPL. It builds on top of many existing open-source packages[...] Mission: Creating a viable free open source alternative to Magma, Maple, Mathematica and Matlab.*

- Freely available [\(http://www.sagemath.org/\)](http://www.sagemath.org/)
- Based upon Python [\(https://www.python.org/\)](https://www.python.org/)
- Includes GAP [\(https://www.gap-system.org/](https://www.gap-system.org/)[\)](http://www.singular.uni-kl.de/), Singular (http://www.singular.unikl.de/), ...
- Runs on Linux, Mac OS X, and Windows
- Command-line ("interactive shell") or browser-based ("notebook") interface

#### **Sage as a symbolic calculator**

Recall: the ask zeta function of  $\mathbf{M}_1(\mathbf{Z}_p)$  is  $\frac{1-p^{-1}T}{(1-T)^2}.$  $(1-T)^2$ 

In [1]: var('p t') *# create symbolic variables*  $Z = (1-p^(-1)*t)/(1-t)^2$ 

In [2]: Z.series(t,3) *# power series expansion up to given order*

 $0$ ut[2]:  $1 + (-1/p + 2)*t + (-2/p + 3)*t^2 + 0$ rder(t<sup>^3</sup>)

In [3]: Z(p=1) *# substitution*

 $0ut[3]: -1/(t - 1)$ 

In [4]: Z+1 *# arithmetic*

 $0$ ut[4]:  $-(t/p - 1)/(t - 1)^2 + 1$ 

In  $[5]: |$   $\_$ .simplify $\_$ full()

Out[5]:  $(p*t^2 - (2*p + 1)*t + 2*p)/(p*t^2 - 2*p*t + p)$ 

In  $[6]:$   $\_factor()$ 

Out[6]:  $(p*t^2 - 2*p*t + 2*p - t)/(p*(t - 1)^2)$ 

# **Installing Zeta**

- Linux-only at the moment.
- Steps explained in the manual <u>[\(http://www.maths.nuigalway.ie/~rossmann/Zeta/#download\)](http://www.maths.nuigalway.ie/~rossmann/Zeta/#download)</u>. Quick & dirty:
	- download and extract a file [\(http://www.maths.nuigalway.ie/~rossmann/Zeta/Zeta-0.3.2](http://www.maths.nuigalway.ie/~rossmann/Zeta/Zeta-0.3.2-x86_64.tar.bz2) x86\_64.tar.bz2)
	- start Sage from the same directory
- Cleaner option due to Tomer Bauer: https://pypi.org/project/zetalib/ [\(https://pypi.org/project/zetalib/\)](https://pypi.org/project/zetalib/)

#### **Objectives of this tutorial:**

- Illustrate what Zeta can (and cannot do).
- Describe valid input and the meaning of output.
- Give examples of theorems found (and sometimes proved) with the help of Zeta.

## **Getting started**

In [7]: **import Zeta**

Loading...

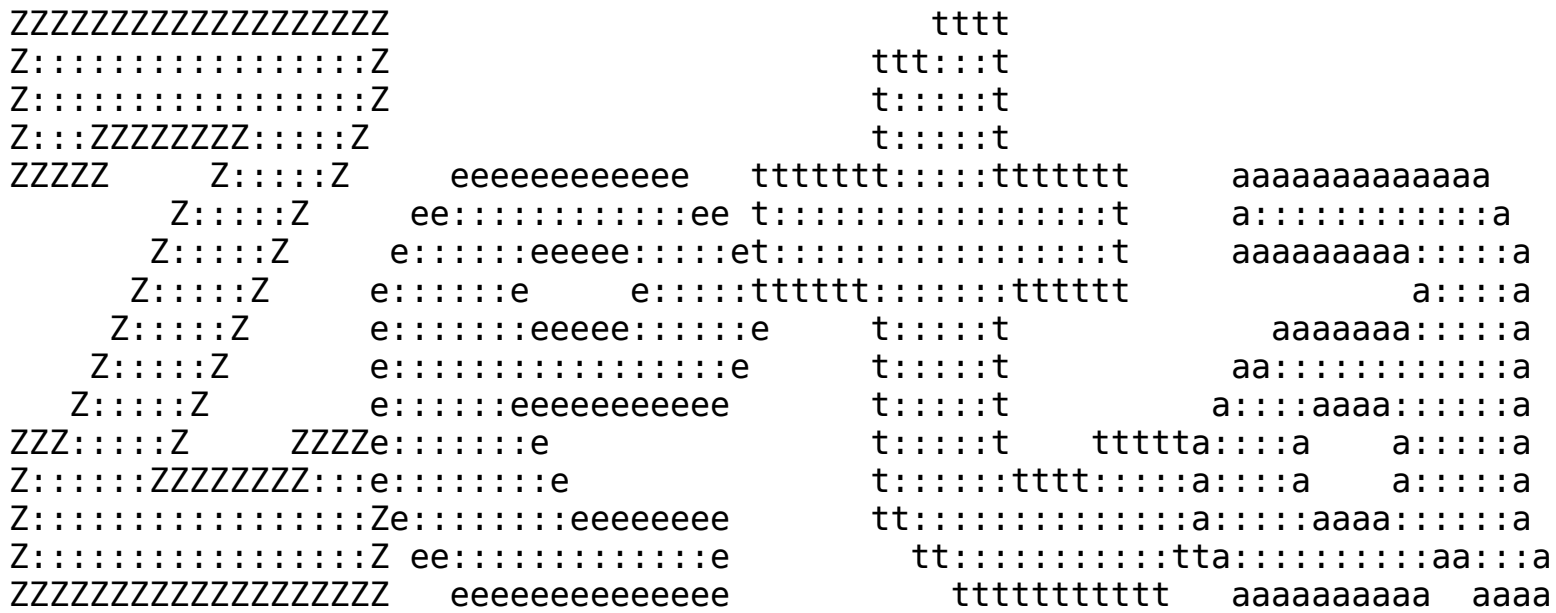

VERSION 0.3.3-WIP Released: no

Tobias Rossmann

## **Ask zeta functions in Zeta**

Module representations = matrices of linear forms.

```
In [8]: |R \le a,b,c,d = QQ[] # create polynomial ring
         A = matrix([a,b],[c,d]])A
Out[8]: [a b]
         [c \ d]
```
Zeta can attempt to compute "generic local zeta functions".

In [9]: 
$$
Z = \text{Zeta.load_zeta_function(A, 'ask')
$$
  
\n
$$
Out[9]: \quad (q^2 - t)/(q^2*(t - 1)^2)
$$

Hence, for all but finitely many primes  $q$ , the ask zeta function of  $\mathbf{M}_{2}(\mathbf{Z}_{q})$  is  $\frac{1-q^{-2}T}{(1-T)^{2}}$ . We knew that already.  $(1-T)^2$ 

Note. By default, Zeta attempts to compute ask zeta functions via ∘-duals; this can be overwritten.

# **Experimental mathematics... using Zeta**

My typical applications of Zeta:

- Combine Zeta and databases/classification results to look for patterns. Examples:
	- Loop over all nilpotent Lie algebras of small dimension.
	- Loop over all matrices of a given dimension and given shape.
- "Guess & verify" formulae.
- Search for counterexamples.

# **Guess & verify: triangular matrices**

What is the ask zeta function of

$$
\mathbf{tr}_d(\mathbf{Z}_p) = \begin{bmatrix} * & \cdots & * \\ & \ddots & \vdots \\ & & * \end{bmatrix}
$$
?

#### Dimension 2

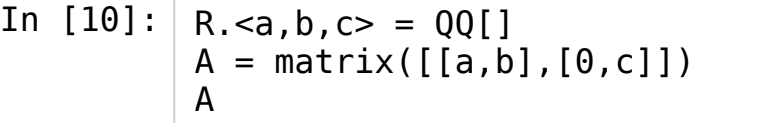

 $0$ ut[10]:  $[a \; b]$ [0 c]

C

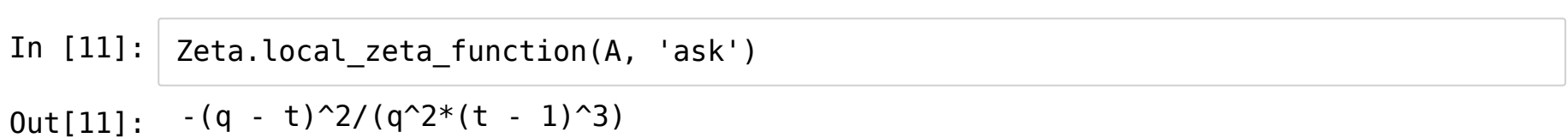

#### Dimension 3

In  $[12]$ :  $\Big|$  R. <a, b, c, d, e, f> = QQ[] A = matrix([[a,b,c],[0,d,e],[0,0,f]]) Zeta.local\_zeta\_function(A, 'ask')

 $Out[12]: (q - t)^3/(q^3*(t - 1)^4)$ 

#### Dimension 4

```
In [13]: | R = \text{PolynomialRing}(QQ, 'x', 10)x = R \cdot \text{gens}(x)A = matrix([x[0], x[1], x[2], x[3]], [0, x[4], x[5], x[6]], [0, 0, x[7], x[8]], [0, 0, 0,x[9]]])
          print A
          %time Zeta.local_zeta_function(A, 'ask')
Out[13]:
-(q - t)^4/(q^4*(t - 1)^5)[x0 x1 x2 x3]
          [ 0 x4 x5 x6][ 0 0 x7 x8]
          [ 0 0 0 x9]
          CPU times: user 1.46 s, sys: 98 ms, total: 1.56 s
          Wall time: 7.18 s
```
Higher dimensions

```
In [14]: def generic_upper_triangular_matrix(d):
               \overline{R} = PolynomialRing(QQ, '\overline{x}', binomial(d+1, 2))
               A = matrix(R, d, d)it = iter(R.gens())for i in range(d):
                   for j in range(i, d):
                       A[i,j] = next(it)return A
```
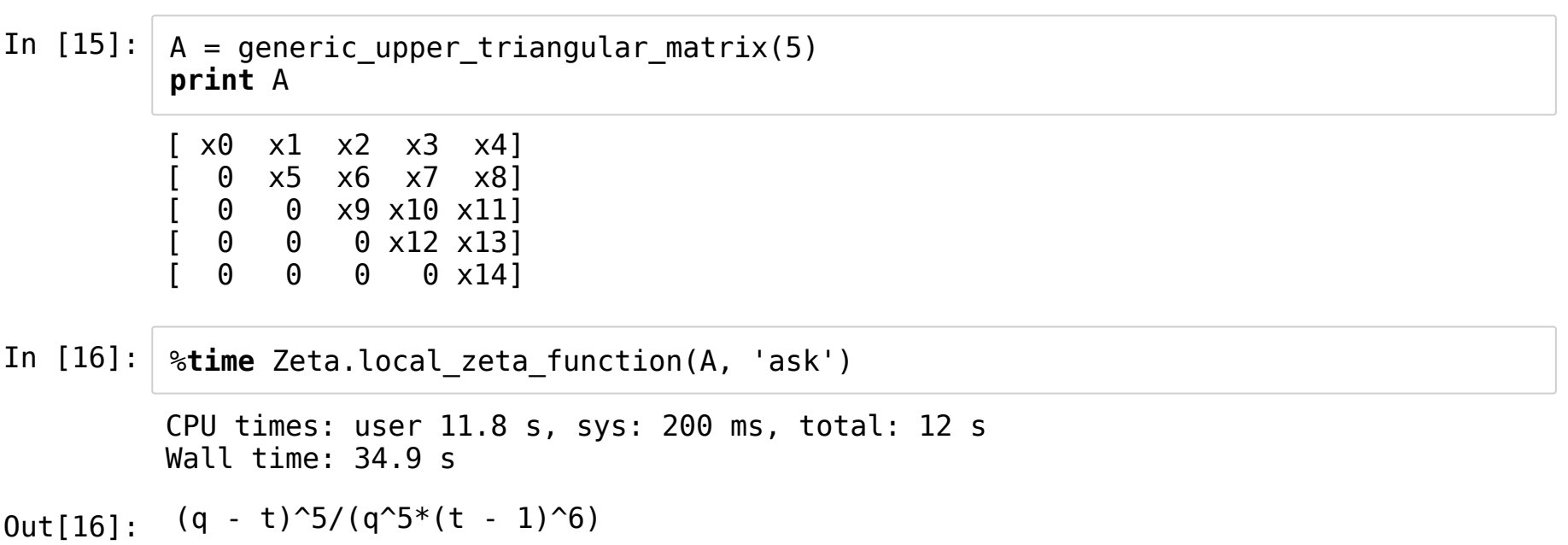

These computations inspired the following.

**Theorem** (R. '18). 
$$
Z_{\mathbf{tr}_d(\mathbf{Z}_p)}^{\text{ask}}(T) = \frac{(1-p^{-1}T)^d}{(1-T)^{d+1}}
$$
.

Note that this is a "nice" formula which is not of constant rank type.

# Uniformity:  $\sqrt{-1}$

In  $[17]$ :  $R.-a,b> = QQ$ []  $A = matrix([[a, b], [-b, a]])$ A

Out[17]: [ a b] [-b a]

In [ ]: Zeta.local\_zeta\_function(A,'ask')

In [19]: Z = Zeta.local\_zeta\_function(A,'ask', symbolic=True) In [20]: In  $[21]: |Z(\text{sc}_0=2) \text{ factor}() \# p == 1 \text{ mod } 4$ In [22]: **print** Z Zeta.common.symbolic count varieties[0] Z(sc\_0=0).factor() *# p == 3 mod 4*  $-(q^2)*sc\theta*t - q^2*t - 2*q*sc\theta*t + q^2 + sc\theta*t + t^2 - t)/(q^2*(t - 1)^3)$ Out[20]: Subvariety of 1-dimensional torus defined by  $[x^2 + 1]$  $0$ ut[21]:  $-(q^2*t + q^2 - 4*q*t + t^2 + t)/(q^2*(t - 1)^3)$  $0$ ut[22]:  $(q^2 - t)/(q^2 * (t - 1)^2)$ 

#### **Circulant matrices**

- In  $[23]$ :  $R \cdot a$ ,  $b > 00$  $A = matrix([a, b], [b, a]])$ A
- Out[23]: [a b] [b a]
- In [24]: Zeta.local\_zeta\_function(A,'ask')

Out[24]:  $-(q^2*t + q^2 - 4*q*t + t^2 + t)/(q^2*(t - 1)^3)$ 

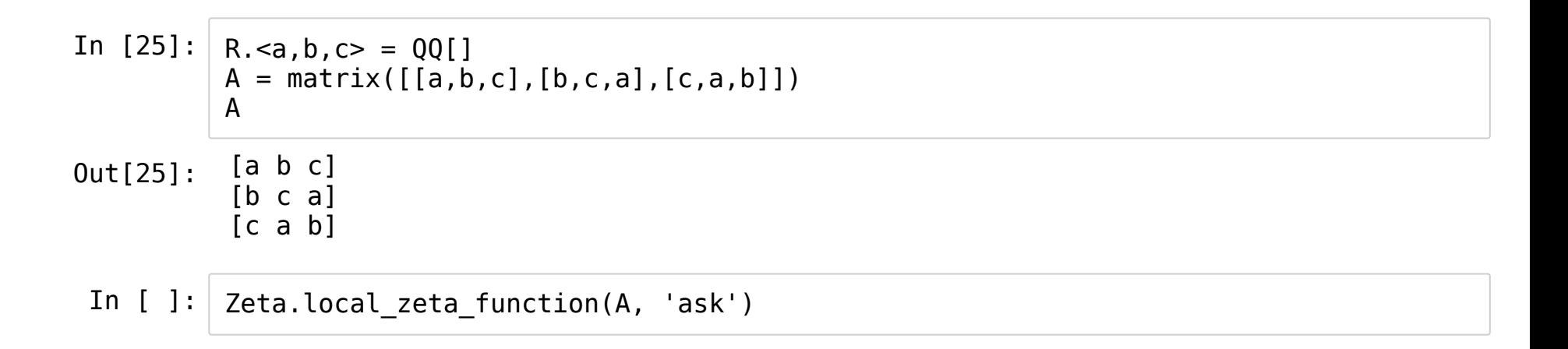

# **Guess & verify? Diagonal matrices**

What is the ask zeta function of  $\pmb{\mathfrak{d}}_d(\mathbf{Z}_p) \subset \mathbf{M}_d(\mathbf{Z}_p)$ ?

```
In [27]:
          def generic_diagonal_matrix(d):
               \overline{R} = PolynomialRing(QQ, 'x', d)
               A = matrix(R, d)for i in range(d):
                    A[i, i] = R \cdot gen(i)return A
```
- In [28]: Zeta.local zeta function(generic diagonal matrix(1), 'ask')
- $0$ ut[28]:  $(q t)/(q*(t 1)^2)$
- In [29]: Zeta.local zeta function(generic diagonal matrix(2), 'ask')
- $0$ ut[29]:  $-(q^2*t + q^2 4*q*t + t^2 + t)/(q^2*(t 1)^3)$
- In [30]: Zeta.local\_zeta\_function(generic\_diagonal\_matrix(3), 'ask')
- Out[30]:  $(q^3 * t^2 + 4 * q^3 * t 6 * q^2 * t^2 + q^3 12 * q^2 * t + 12 * q * t^2 t^3 + 6 * q * t 4 * t$  $\hat{2}$  - t)/(g<sup> $\hat{3}$ </sup>\*(t - 1)^4)
- In [31]: %**time** Zeta.local\_zeta\_function(generic\_diagonal\_matrix(4), 'ask')

CPU times: user 916 ms, sys: 94.2 ms, total: 1.01 s Wall time: 28.7 s

Out[31]:  $-$ (g^4\*t^3 + 11\*g^4\*t^2 - 8\*g^3\*t^3 + 11\*g^4\*t - 56\*g^3\*t^2 + 24\*g^2\*t^3 + g^4 -  $32*q^3*t + 96*q^2*t^2 - 32*q*t^3 + t^4 + 24*q^2*t - 56*q*t^2 + 11*t^3 - 8*q*t$  $t + 11*t^2 + t)/(q^4*(t - 1)^5)$ 

#### **Hadamard products**

- Recall:  $ask(\theta \oplus \theta) = ask(\theta) \cdot ask(\theta)$ .
- Hadamard product of power series:  $(\sum a_n T^n) \star (\sum b_n T^n) = \sum a_n b_n T^n$ .
- Hence:  $Z_{\theta \oplus \tilde{\theta}}(T) = Z_{\theta}(T) \star Z_{\tilde{\theta}}(T)$

#### **Diagonal matrices (again)**

- The ask zeta function of  $\pmb{\mathfrak{d}}_d(\mathbf{Z}_p)$  is the  $d$ th Hadamard power of  $\frac{1-p^{-1}T}{(1-T)^2}.$  $(1-T)^2$
- Surprise! This was computed by Brenti (1994).

**Theorem.** 
$$
Z_{\mathfrak{d}_d}(\mathbf{Z}_p)(T) = \frac{h_d(-p^{-1},T)}{(1-T)^{d+1}}
$$
, where  $\mathbf{B}_d = \{\pm 1\} \wr \mathbf{S}_d$  and  $h_d(X, Y) = \sum_{\sigma \in \mathbf{B}_d} X^{\mathbb{N}(\sigma)} Y^{\mathbf{d}_B(\sigma)}$ .

## **Theorem & counterexample: bounded denominators**

**Definition**.  $F(T) = \sum a_n T^n \in \mathbb{Q}[[T]]$  has bounded denominators if  $Ba_n \in \mathbb{Z}$  for all  $n$ and some integer  $B > 0$ .

Obvious: if  $F(T) \in \mathbb{Q}[[T]] \cap \mathbb{Q}(T)$  can be written over a denominator for integers  $C, a_i, e_i \geqslant 1$ , then  $F(T)$  has bounded denominators.  $C(1 - a_1 T^{e_1}) \cdots (1 - a_r T^{e_r})$ 

 ${\sf Question.}$  Let  $M\subset \mathop{\rm M{}}\nolimits_d({\mathbf{Z}}_p).$  Does  ${\mathsf Z}_M(T)$  always have bounded denominators?

Supporting evidence:

 $\mathbf{M}_d(\mathbf{Z}_p)$ ,  $\mathbf{\mathfrak{d}}_d(\mathbf{Z}_p)$ ,  $\mathbf{tr}_d(\mathbf{Z}_p)$ ,  $\mathbf{\mathfrak{so}}_d(\mathbf{Z}_p)$ , ...

Not quite "typical" though

**Theorem**. Let  $\mathfrak{g}\subset\mathfrak{gl}_d(\mathbf{Z}_p)$  be a Lie subalgebra. Then  $\mathsf{Z}_{\mathfrak{g}}(T)$  has bounded denominators. Sketch of proof.  $p^{2d}\mathsf{Z}_{\mathfrak{g}}(T)$  enumerates orbits.

♦

```
In [32]: \big| R. < a, b, c, d > = QQ[]
          A = matrix([[a,b,a],[b,c,d],[a,d,c]])%time Z = Zeta.local_zeta_function(A,'ask')
          Z
Out[32]:
(q^4 + 5*q^3*t - 12*q^2*t + 5*q*t + t^2)/((q - t)*q^3*(t - 1)^2)CPU times: user 1.6 s, sys: 127 ms, total: 1.72 s
         Wall time: 5.39 s
```
# **Conjugacy class zeta functions**

- Zeta can compute local conjugacy class zeta functions attached to nilpotent Lie algebras.
- Formally: let  $\boldsymbol{\mathfrak{g}}$  be a nilpotent Lie  $\boldsymbol{\mathsf{Z}}$ -algebra with  $\boldsymbol{\mathfrak{g}} \approx \boldsymbol{\mathsf{Z}}^{\ell}$  additively.
- (We pretend to) choose an embedding  $\mathfrak{g}\subset \mathfrak{n}_d(\mathbf{Z}[\frac{1}{N}]).$ N
- Zeta can attempt to compute the conjugacy class zeta functions of  $\exp(\mathfrak{g} \otimes \mathbf{Z}_p)$  for  $p \gg 0$ .
- g can be defined e.g. by structure constants.

#### **Example: Heisenberg**

In [33]: *# Basis (x,y,z) with [x,y]=z=(0,0,1), [y,x]=-z=(0,0,-1)*  $H = Zeta.Algebra([[(0, 0, 0), (0, 0, 1), (0, 0, 0)],$  $[(0, 0, -1), (0, 0, 0), (0, 0, 0)],$  $[(0, 0, 0), (0, 0, 0), (0, 0, 0)]]$ 

In [34]: Zeta.local\_zeta\_function(H, 'cc')

Out[34]:  $-(t - 1)/((q^2*t - 1)*(q*t - 1))$ 

# **Other types of zeta functions**

Zeta can attempt to compute zeta functions enumerating

- ... subalgebras and ideals of additively finitely generated  $\mathbf Z$ -algebras,
- ... (twist isoclasses of) irreducible representations of f.g. nilpotent groups,
- ... submodules of  $\mathbf{Z}^{d}$  of finite index which are invariant under a given set of matrices.

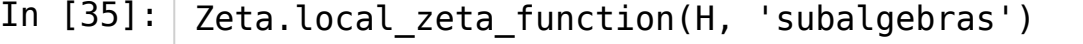

Out[35]:  $-(q^2*t^2 + q*t + 1)/((q^3*t^2 - 1)*(q*t + 1)*(q*t - 1)*(t - 1))$ 

In [36]: Zeta.local\_zeta\_function(H, 'ideals')

 $Out[36]: -1/((q^2*t^3 - 1)*(q*t - 1)*(t - 1))$ 

In [37]: Zeta.local zeta function(H, 'reps')

 $Out[37]:$   $(t - 1)/(q*t - 1)$ 

# **Ideals of** Z[[X]]

The **ideal zeta function** of a ring  $R$  is

$$
\zeta_R(s) = \sum_{\alpha \triangleleft R} |R/\alpha|^{-s}.
$$

*Example.*  $\zeta_{\mathbf{Z}}(s) = \zeta(s)$  (= Riemann zeta function).

**Theorem** (Lustig 1955).  $\zeta_{\mathbf{Z}[[X]]}(s) = \prod \zeta(j s - j + 1)$ .  $j=1$ ∞

# **Reproving Lustig's theorem**

**Proposition**.  $\zeta_{\mathbf{Z}[[X]]}(s) = \lim_{n \to \infty} \zeta_{\mathbf{Z}[X]/(X^n)}(s)$  (in any reasonable sense).  $n\rightarrow\infty$  $\zeta_{\mathbf{Z}[X]/(X^n)}$ 

*Sketch of proof.* Maximal ideals of  $\mathbf{Z}[[X]]$  are of the form  $(X,p)$  ( $p$  prime). It follows that every ideal of finite index contains  $X^n$  for some  $n.$ 

♦

Note. I deals of 
$$
\mathbf{Z}[X]/(X^n)
$$
 = submodules of  $\mathbf{Z}^n$  invariant under  
\n
$$
\begin{bmatrix}\n0 & 1 & & \\
& \ddots & \ddots & \\
& & \ddots & 1 \\
& & & 0\n\end{bmatrix}
$$
 = companion matrix of  $X^n$ .

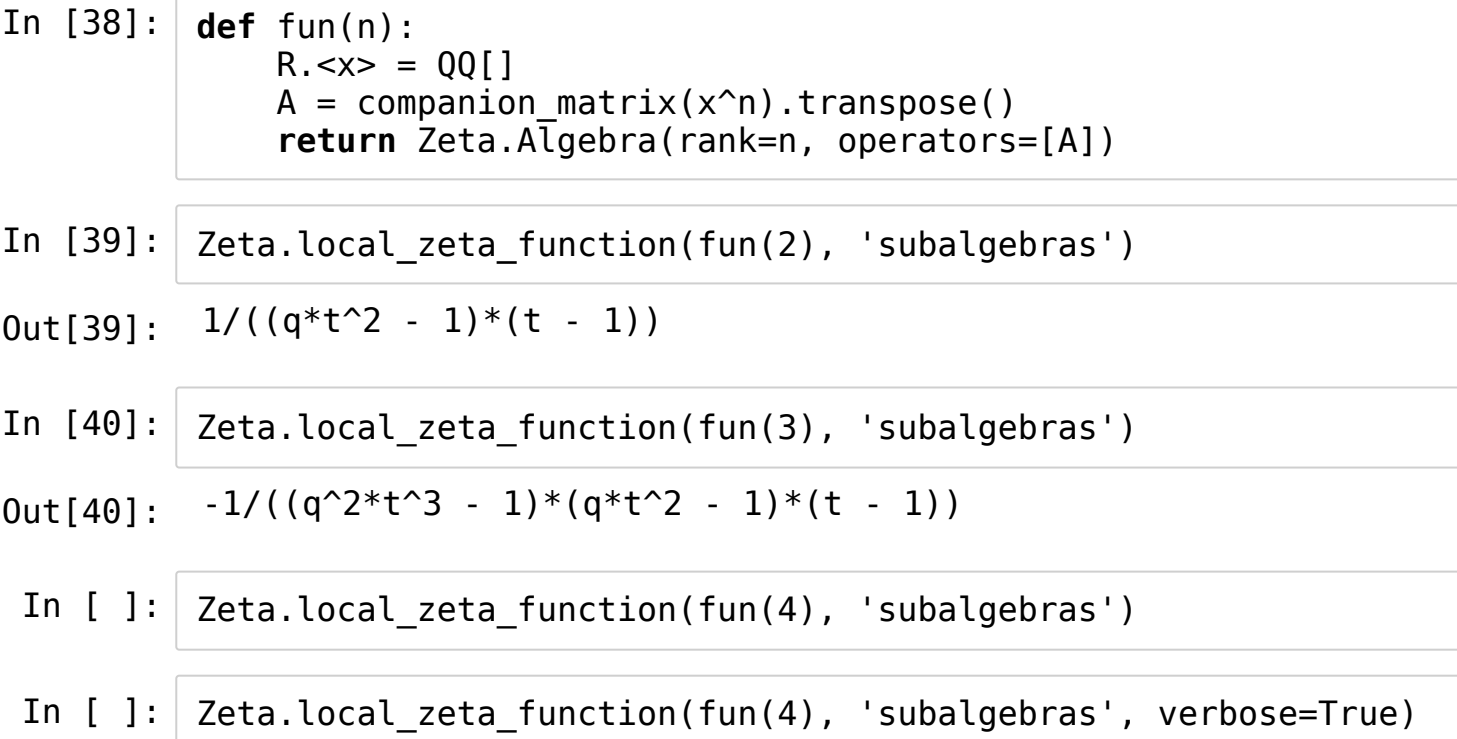

- More patience and computing power lead to the conjecture  $\zeta_{\mathbf{Z}_p[X]/(X^n)}(s) = 1/\prod_{i=1}^n(1-p^{j-1}t^j)$ , where  $t = p^{-s}$ .  $j=0$ n−1  $p^{j-1}t^j$ ), where  $t=p^{-s}$
- This can be proved... Zeta's approach doesn't help though.
- Lustig's theorem follows by taking the product over all  $p.$
- (There are some new theorems in it too...)

# **Higman's conjecture?**

A strengthening of Higman's conjecture predicts that for each  $d$ , there exists  $H_d(X,T) \in {\bf Q}(X,T)$  such that for each compact DVR  ${\bf \mathfrak O}$  with residue field of size  $q,$  $Z_{U_d(\mathcal{D})}^{\text{cc}}(T) = H_d(q, T).$ 

- For  $d = 2$ , this is obvious.
- For  $d = 3$ , we proved this above... at least for almost all residue characteristics.
- For  $d = 4$ :

$$
\text{In } [42]: | L = \text{Zeta.lookup('n(4,ZZ)') # algebra already stored in database}
$$

In [43]: %**time** Zeta.local\_zeta\_function(L, 'cc')

CPU times: user 4.98 s, sys: 263 ms, total: 5.25 s Wall time: 1min 17s

Out[43]: -(q\*t - 1)^2/((q^3\*t - 1)^2\*(q^2\*t - 1))

## **Thanks for your time!**

## **Feature requests?**

- The development of Zeta was primarily driven by my own research needs.
- What features or functionality would you find useful?